# **AVCLINK HM-44L**

# **Матричный коммутатор - масштабатор**

# **HDMI сигналов**

# **Руководство пользователя**

# Содержание

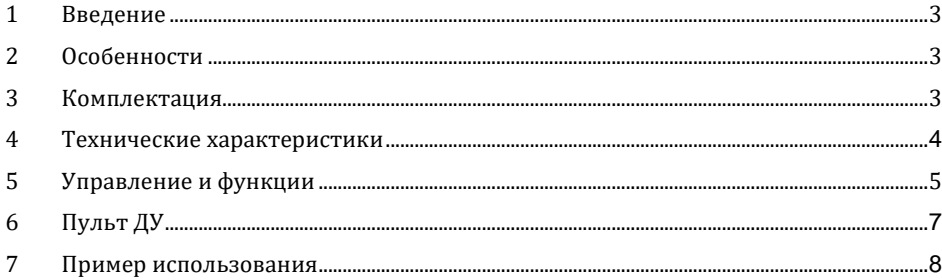

#### **1. Введение**

AVCLINK HM-44L – это матричный коммутатор HDMI сигналов формата 4x4, поддерживающий разрешения до 4K@60Гц YCbCr 4:4:4 с многоканальным цифровым аудио. Каждый выход поддерживает функцию понижающего масштабирования разрешения.

### **2. Особенности**

- 1) Совместимость с HDCP 2.2
- 2) Поддерживаемое разрешение до 4K@60 Гц 4:4:4
- 3) Поддерживает HDR, HDR10, HDR10+, Dolby Vision pass-through
- 4) Поддержка LPCM 7.1CH, Dolby TrueHD, and DTS-HD Master Audio
- 5) Функция масштабирования на каждом выходе 4K> 1080P
- 6) Управление через панель и пульт дистанционного управления ИК

#### **3. Комплектация**

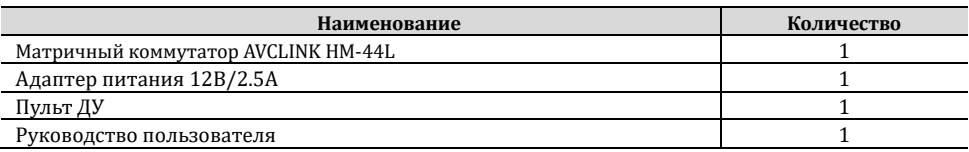

## **4. Технические характеристики**

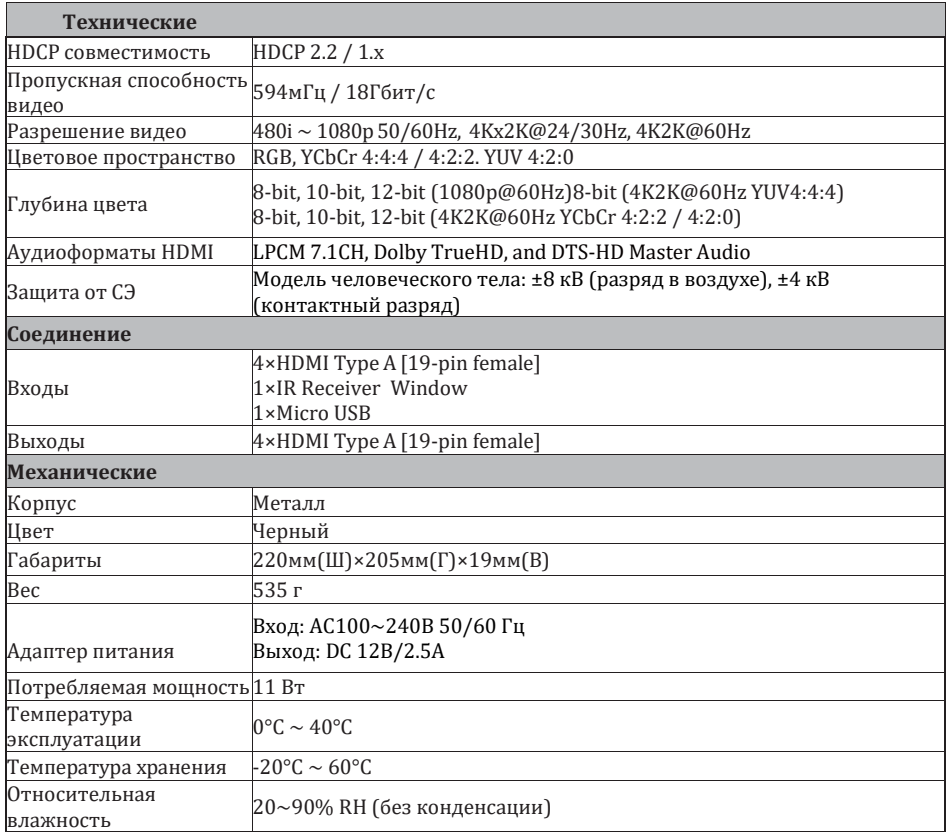

## **5. Управление и функции**

### **Передняя панель**

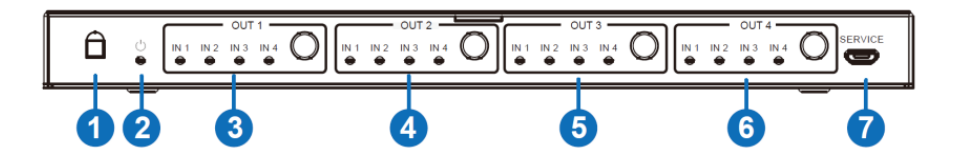

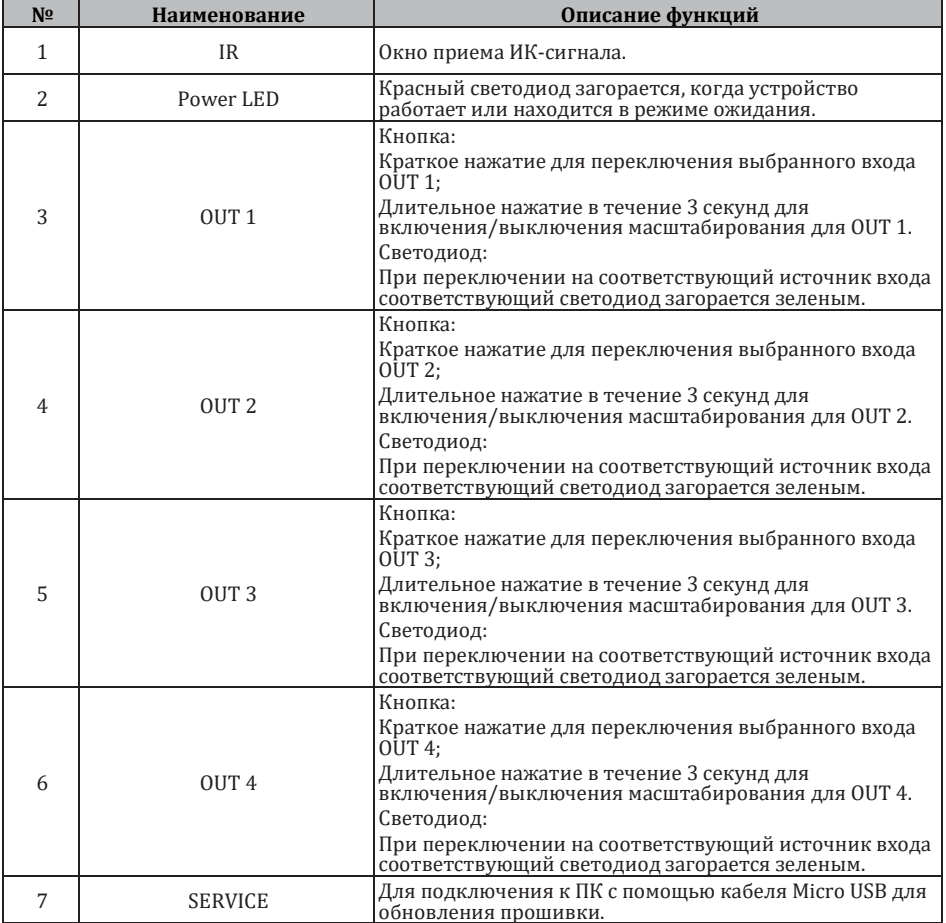

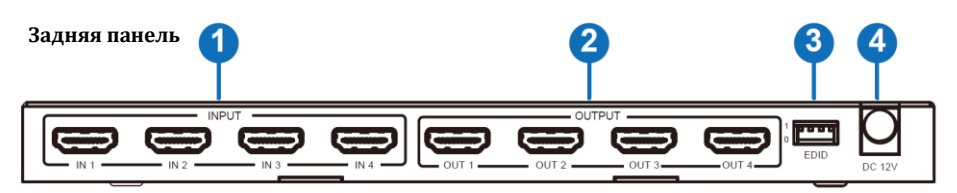

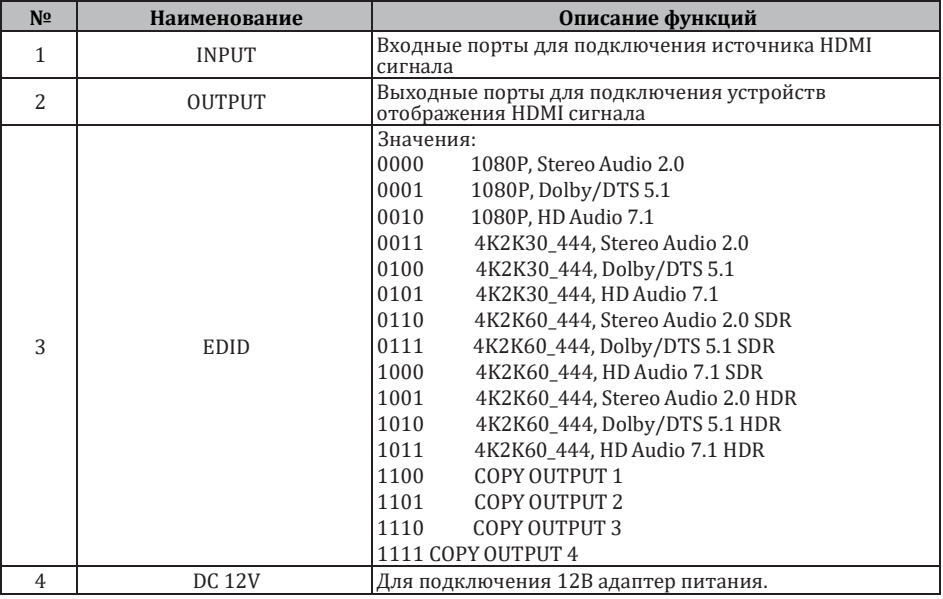

## **6. Пульт ДУ**

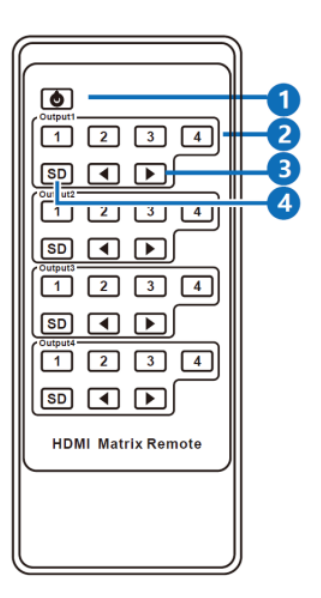

- 1. Кнопка включения: Нажмите эту кнопку, чтобы включить устройство или перевести его в режим ожидания.
- 2. **1, 2, 3, 4** кнопки выбора источника HDMI сигнала для выхода Output1.
- 3. Кнопки выбора предыдущего или следующего источника HDMI сигнала 1/2/3/4 для выхода Output1.
- 4. SD: кнопка включения/отключения функции масштабирования разрешения для выходаOutput1.

## **7. Пример подключения**

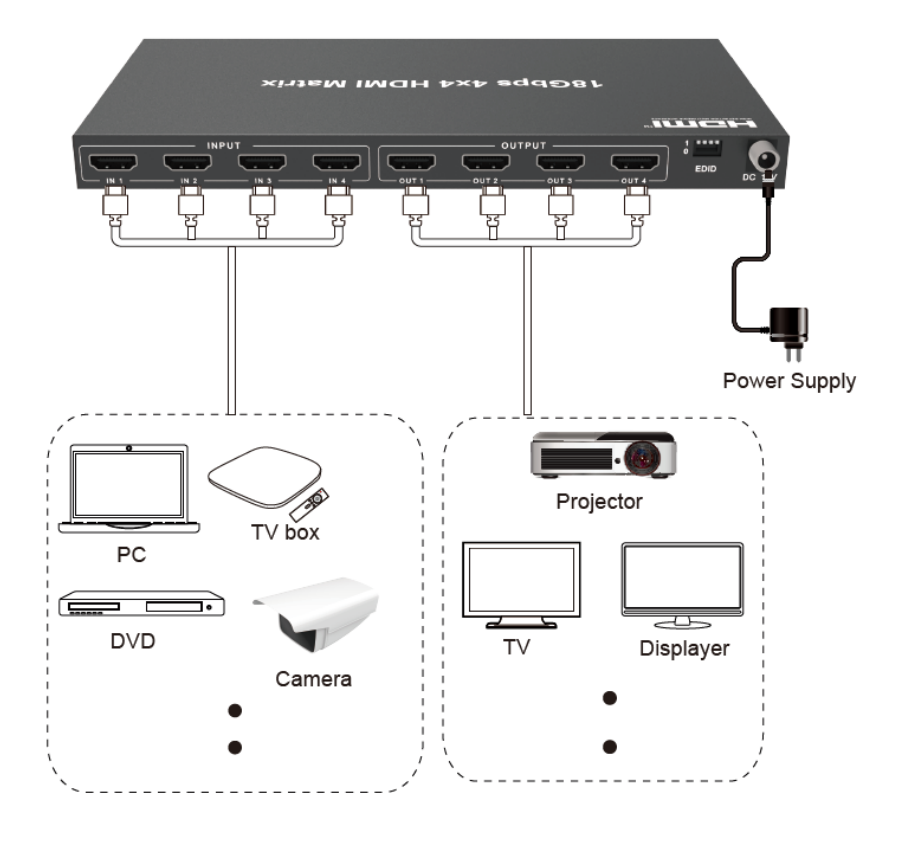

**AVKLINK**